# SERVER REPORTING

Nuestro curso de SQL Server Reporting Services (SSRS) está diseñado para llevarte de la instalación inicial de SQL Server hasta la creación de informes interactivos y visualmente atractivos. Comenzarás aprendiendo los fundamentos de SQL Server, incluyendo la creación y eliminación de tablas y la comprensión de los tipos y funciones de datos.

\$31,490,208

Luego, entrarás en el corazón del curso: el diseño de informes. Aprenderás cómo seleccionar los componentes del informe, identificar la fuente de datos y los parámetros, y diseñar una estructura de agrupación que sirva de base para tus informes. Descubrirás cómo dar formato a tus informes, incluyendo la configuración de colores, fechas y números, y cómo configurar la página para un aspecto profesional.

En la sección de diseño del informe, también cubriremos cómo implementar varios elementos en tus informes, incluyendo matrices, tablas, gráficos, imágenes, indicadores y mapas. Te enseñaremos cómo crear una variedad de informes utilizando diferentes regiones de datos, definir campos personalizados, implementar colecciones globales y definir expresiones.

Por último, pero no menos importante, descubrirás cómo hacer que tus informes sean interactivos. Esto incluye la creación de informes de desglose y de enlace, la adición de ordenación interactiva y la investigación de parámetros, incluyendo parámetros de valores múltiples. Te mostraremos cómo crear informes dinámicos en SSRS utilizando parámetros, implementar la propiedad de visibilidad, añadir acciones y agregar encabezados estáticos y un mapa del documento.

Al final de este curso, tendrás las habilidades y la confianza para **diseñar y crear tus propios informes en SSRS**, lo que te permitirá tomar decisiones basadas en datos y comunicar tus hallazgos de manera eficaz y atractiva.

## SEDE

SAN PEDRO: Del Mall San Pedro, 300 mts Norte y 50 mts Oeste, Edificio Omala, 2do piso

# TEMARIO:

### ELABORACIÓN DE UN INFORME

Instalación de SQL Server. Construcción y eliminación de tablas. Clasificación de datos y operaciones con datos. Elegir elementos del informe (matriz, tabla, diagrama y otros componentes de visualización).

Determinar la fuente de datos y los parámetros. Construir una estructura de clasificación.

### CONFIGURACIÓN DEL INFORME

Establecer el formato, incluyendo colores, fechas y cifras.

Ajustar la configuración de la página. Incorporar encabezados y pies de página.

Incluir matrices, tablas, gráficos, imágenes, indicadores, mapas y agrupaciones en los informes. Generar diversos informes utilizando distintas zonas de datos. Establecer campos personalizados. Incorporar conjuntos globales. Establecer expresiones. Incluir componentes de visualización de datos.

### INTERACTIVIDAD DEL INFORME

Generar informes desglosables y informes de enlace. Incluir ordenación interactiva. Estudiar parámetros, incluyendo parámetros de valores múltiples. Generar informes dinámicos en SSRS con parámetros. Aplicar propiedad de visibilidad. Incluir acciones (navegar al informe y añadir URL). Agregar encabezados estáticos y un mapa del documento.

# INFORMACIÓN DEL CURSO:

Duración: 12 horas Inversión: Fecha de inicio: Horario: Ubicación: Requisitos: Haber aprobado el curso Excel Avanzado o demostrar un nivel de conocimiento equivalente. Metodología: Totalmente práctico con ejercicios que facilitarán el proceso de enseñanza aprendizaje de los participantes.

Al finalizar cada curso si se pasa con una nota mayor a 70 se entrega un certificado de aprovechamiento.

### Observaciones:

\* Sujeto a matrícula de un mínimo de personas.

\* Este curso está respaldado por la Política de Calidad de Cursos Grow Up, más información en https://www.growupcr.com/politicadecalidad

CONSULTAS E INSCRIPCIONES: (506) 4030 5024 / 8414 4646 info@growupcr.com www.growupcr.com

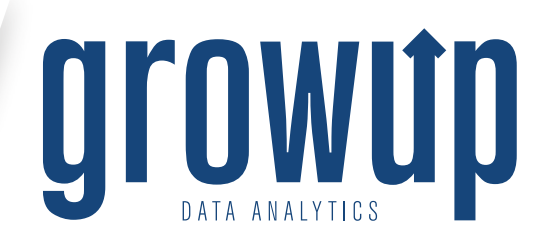